# **Escaping Variable References**

You can reference a variable from an action by using percent signs, ie **%USERNAME%**. See [Using Variables.](https://wiki.finalbuilder.com/display/AT5/Using+Variables)

To insert a percent sign, use **%%** - ie "**%%Hello**" will expand to "**%Hello**".

Some other characters are also escaped:

## **All Escape Sequences**

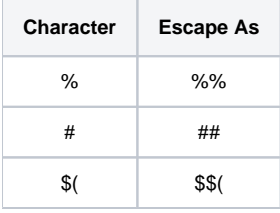

**\$(** and **#** are deprecated ways of referring to variables and Target parameters. We recommend you use **%** wherever possible.⊕

### **Disabling Recursive Expansion**

If you have a variable whose contents contain characters marked above, then you can use **%!USERNAME%** to tell Automise not to expand any variable references in the contents.

#### **Example**

Suppose you had a project variable MySQL, which contained the text "WHERE Connection LIKE 'G%'". If you reference the variable as **%!MySQL%**, then the contents will inserted verbatim without being scanned for variable references.

### **Reading Text Files**

The [Read Text File action](https://wiki.finalbuilder.com/display/AT5/Read+Text+File+Action) has an "escape any variables" option which will automatically escape any variable references found when reading a file.